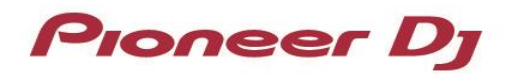

## DDJ-ERGO **Hardware Diagram for Serato DJ Pro**

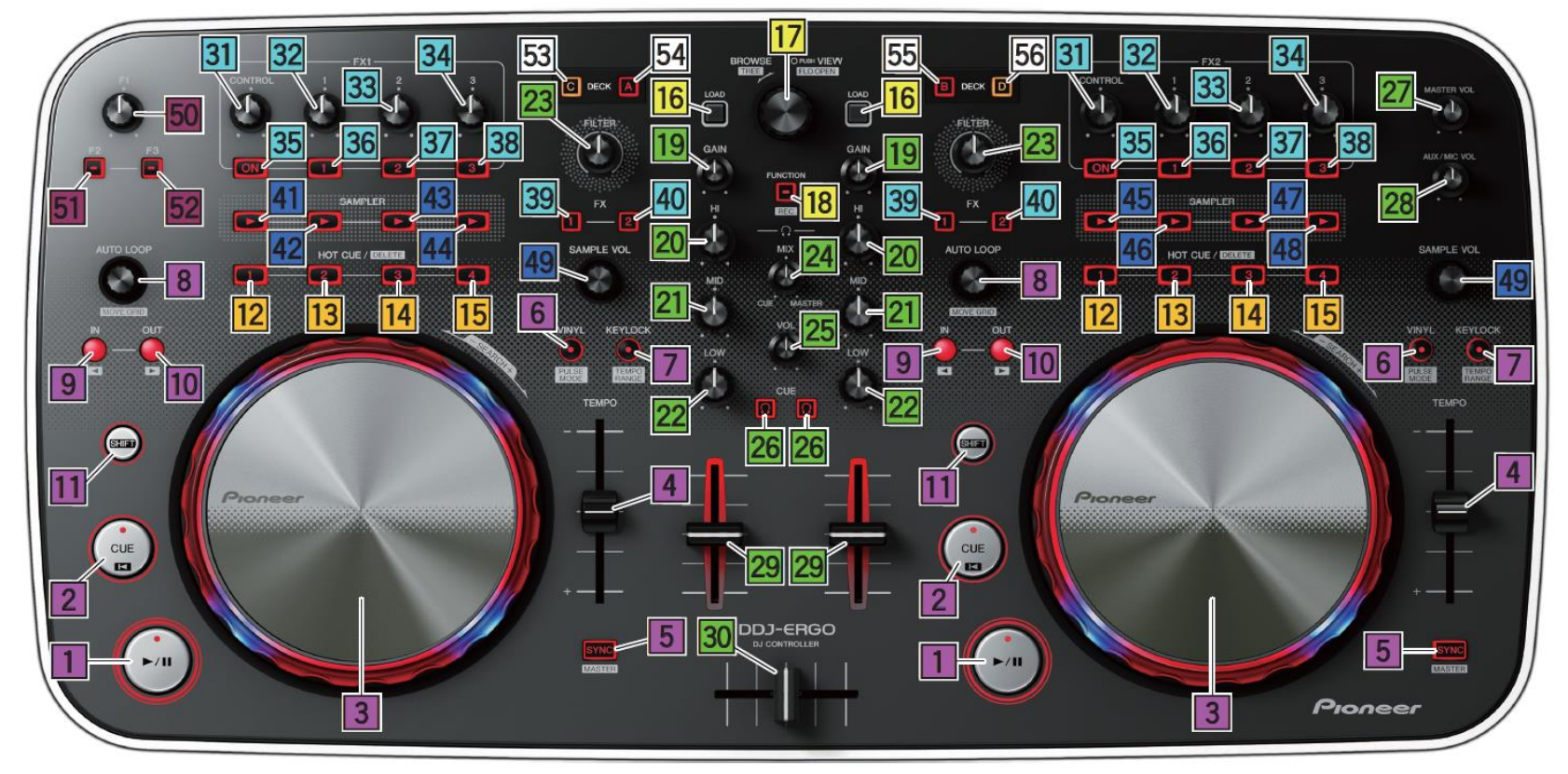

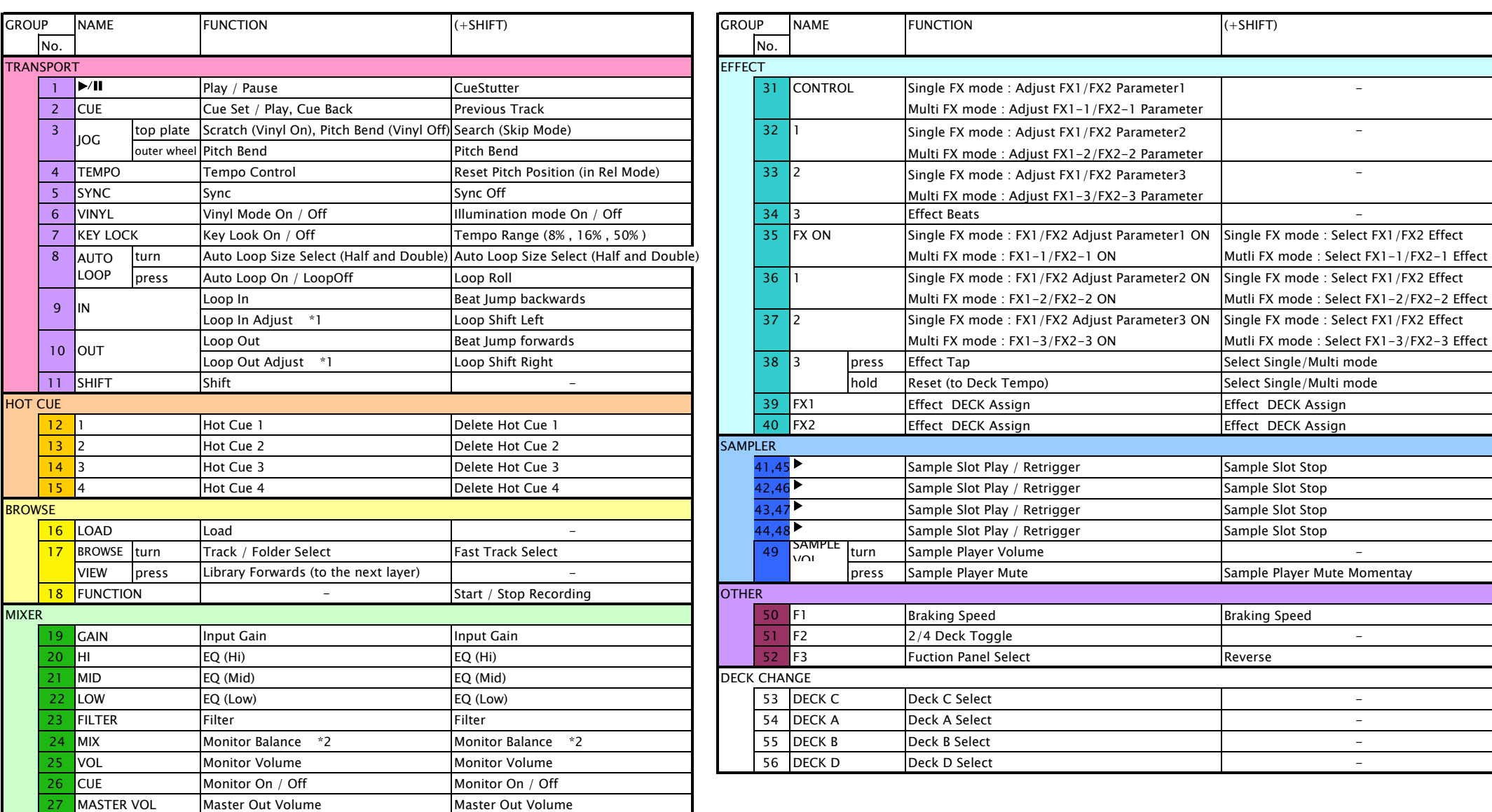

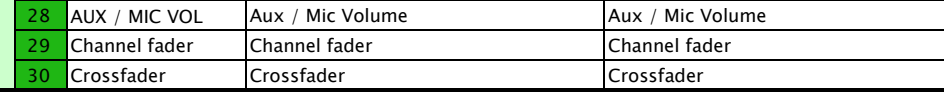

\*1 If you press these buttons during playing a loop, you can adjust loop in/out points using a jog wheel.

\*2 The balance between decks' and the master volume is adjusted when the headphone cue is on.

Gain, EQ (HI), EQ (MID), EQ (LOW) and Channel fader are not displayed on the GUI of Serato DJ Pro on the computer screen, but Serato DJ actually controls them on each deck.

Also, TEMPO is controlled on each deck of Serato DJ Pro.

When decks are switched, the values on Serato DJ Pro and those on the knobs and faders on DDJ-ERGO may not be the same.

Only after a knob or a fader is moved to the same value on Serato DJ Pro, the knob or the fader on DDJ-ERGO becomes controllable.

The default values of Deck C/D on Serato DJ Pro: Center position for EQ (HI), EQ (MID) and EQ (LOW); +/-0.0% for TEMPO; Minimum for Channel fader.

## [Note] Please use your computer to control any features other than listed in the above hardware diagram.